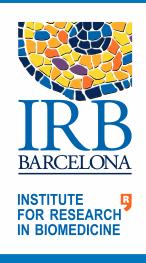

## Barcelona BioMed Workshops

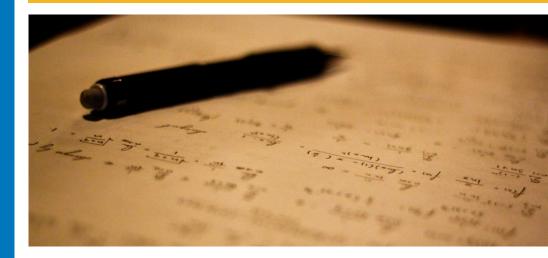

## Creating and editing scientific images with Illustrator and Photoshop

This activity will allow students:

- To become familiar with the user interface of an image creating and editing software.
- To create texts, simple presentations and diagrams from scratch and to illustrate complex concepts and processes.
- To create and edit graphic content independently, seeking to optimize them in terms of clarity and quality.
- To learn basic techniques of photographic editing, such controlling size, weight, color, brightness and contrast.
- To learn advanced photographic composition techniques, such selective editions, repeated actions in large series of images, work with media from other software, etc.
- To learn how to show or print images efficiently, maintaining the maximum level of quality and an optimal work flow.
- To create and edit scientific posters and presentations.
- To design with aesthetic criteria when structuring information.
- To work with text frames and graphics.
- To export posters or presentations to .jpg and .pdf to be used in screen presentations or printed material.

Date 11 and 13 February 2020

Time 9:00 - 13:00

Place Room 1 Tower I, Parc Científic de Barcelona

The group will comprise **15 participants**, who will attend two 4-h sessions, held over two mornings. Spaces are filled on a first-come, **first-served basis**.

To register, email <u>alba.echarte@irbbarcelona.org</u> For more information, see link <u>https://bit.ly/2TFyDyF</u>

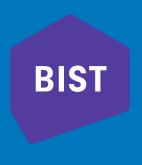